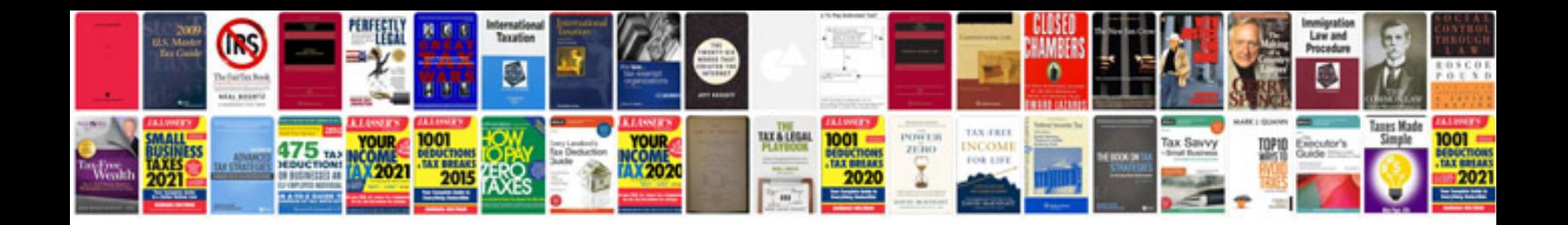

**Save files in format**

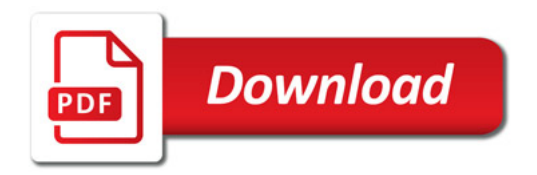

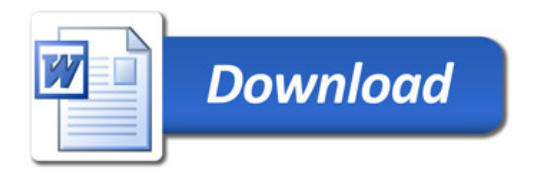